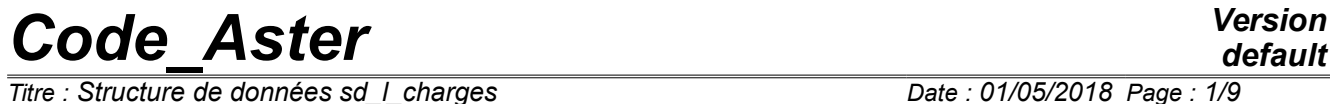

*Titre : Structure de données sd\_l\_charges Date : 01/05/2018 Page : 1/9 Responsable : ABBAS Mickaël Clé : D4.06.12 Révision :*

*default d3822a94f5dc*

# **Structure of Data sd\_l\_charge**

*Warning : The translation process used on this website is a "Machine Translation". It may be imprecise and inaccurate in whole or in part and is provided as a convenience. Copyright 2019 EDF R&D - Licensed under the terms of the GNU FDL (http://www.gnu.org/copyleft/fdl.html)*

# **Code Aster**

Titre : Structure de données sd\_I\_charges Responsable : ABBAS Mickaël

**Version** 

ċ

# **Contents**

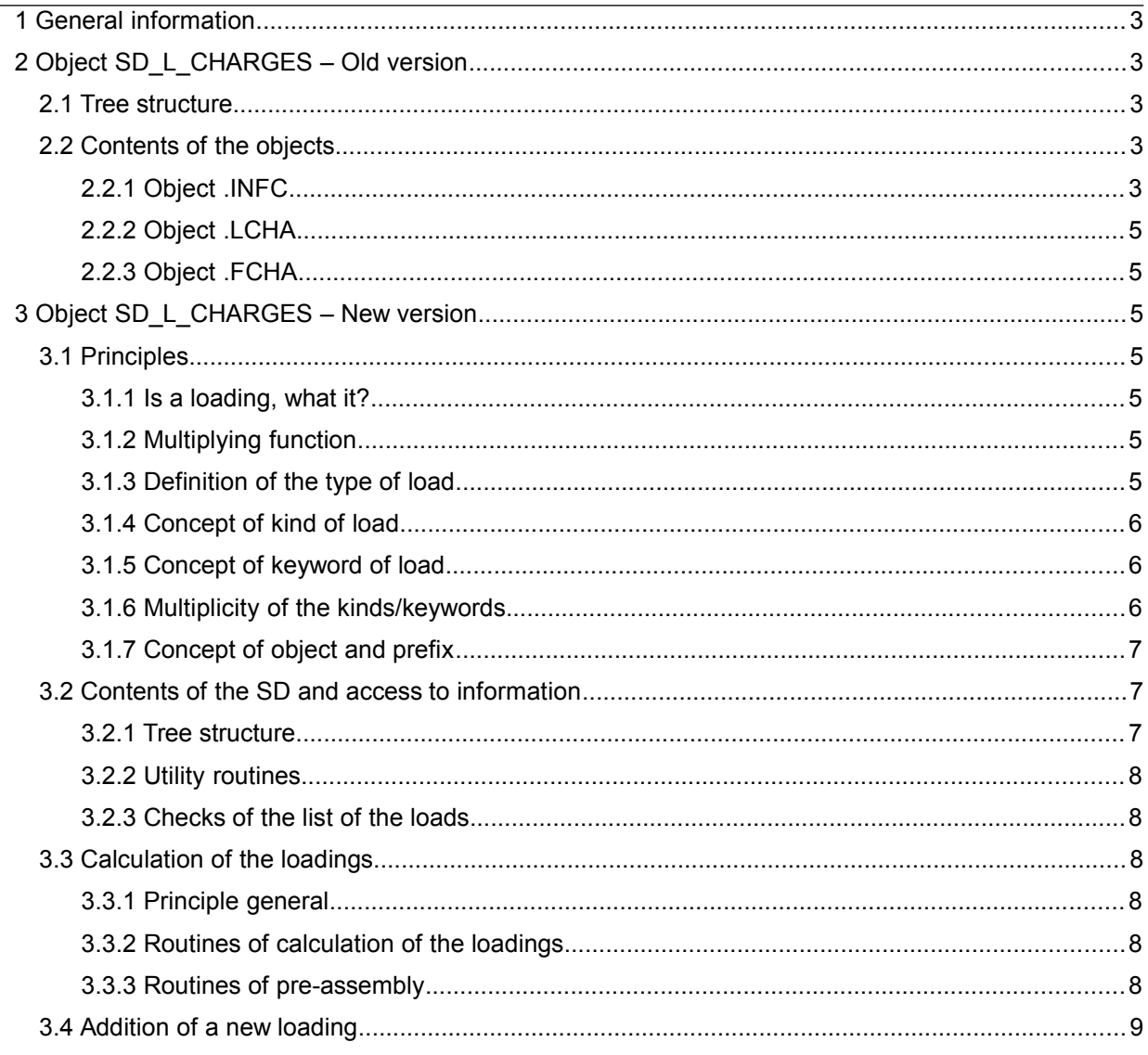

*Titre : Structure de données sd\_l\_charges Date : 01/05/2018 Page : 3/9 Responsable : ABBAS Mickaël Clé : D4.06.12 Révision :*

*d3822a94f5dc*

**1 General information**

An object of the type sd  $\perp$  charges is created and used in the total orders using the loads. He gives information about the loadings used in the order. This SD is useful at the same time in the operators of calculation but also in postprocessing. It is thus created on the total base or bird following the cases:

- For the operators of linear statics ( MECA\_STATIQUE ) or NON\_LINEAIRE STAT NON LINE ), for thermics ( THER LINE , THER NON LINE and THER LINE MO ) and for dynamics non LINEAR ( $DYNA$  NON LINE), the SD is created on the total basis, it is attached to the SD result produced by these operators;
- For the operators of linear dynamics ( $DYNA$  VIBRA), for the breaking process ( $CALC G$ ), the SD is created on the volatile basis;

In postprocessing, it is either creates (keyword locally EXCIT), is recovered in the SD result storing it. It is the case of the operators CALC\_CHAMP and POST\_ELEM .

One also creates it in LIRE\_RESU.

There exist currently two versions of this SD:

- The old version is most widespread;
- The new version, introduced into the operator  $DYNA$  VIBRA has the role has to replace the old version in the long term;

# **2 Object SD\_L\_CHARGES – Old version**

# **2.1 Tree structure**

sd 1 charges (K19) :: =record  $\overline{(\circ)}$  '.INFC': OJB S V I (O) '.LCHA': OJB S V K24 (O) '.FCHA': OJB S V K24

# **2.2 Contents of the objects**

### **2.2.1 Object .INFC**

That is to say nchar the number of loads used in the total order (many occurrences of the keyword EXCIT)

dimension =  $4 \times \text{nchar} + 7$  in mechanics

 $dimension = 2 \times nchar + 1$  in thermics

#### **In mechanics**

 $IMFC (1) = nchar$ 

Values INFC  $(2)$  with INFC  $(1+nchar)$  are reserved for the loads of Dirichlet type:

For  $1 \leq i$ char  $\leq$  nchar

INFC  $(1+ichar) = code$ 

 $= 0$  if not load of Dirichlet (dualized)

(or if the load contains only eliminated relations)<br>= 1 if the load is resulting from AFFE CHAR MECA

- if the load is resulting from AFFE\_CHAR\_MECA
- $= 2$  if the load is resulting from AFFE\_CHAR\_MECA\_F and if it is independent time
- $= 3$  if the load is resulting from AFFE CHAR MECA F and if it is dependent on time
- $= 4$  following force
- $= 5$  controlled force resulting from AFFE CHAR MECA
- $= 6$  controlled force resulting from AFFE\_CHAR\_MECA\_F<br> $= -1$  if the load is resulting from AFFE CHAR CINE
	- if the load is resulting from AFFE\_CHAR\_CINE
- $= -2$  if the load is resulting from AFFE\_CHAR\_CINE\_F and if it is independent time

*Warning : The translation process used on this website is a "Machine Translation". It may be imprecise and inaccurate in whole or in part and is provided as a convenience.*

*default*

*Titre : Structure de données sd\_l\_charges Date : 01/05/2018 Page : 4/9 Responsable : ABBAS Mickaël Clé : D4.06.12 Révision :*

 $= -3$  if the load is resulting from AFFE CHAR CINE F and if it is dependent on time

Values infc  $(2+nchar)$  with infc  $(1+2*nchar)$  are reserved for the mechanical loads of Neuman type:

For  $1 \leq i$ char  $\leq$  nchar

- INFC (1+nchar+ichar)
	- $= 0$  if not load
	- $= 1$  if the load is resulting from AFFE CHAR MECA
	- $= 2$  if the load is resulting from AFFE CHAR MECA F and if it is independent of  $\frac{time}{1}$  = 3 if the
	- if the load is resulting from  $A$ FFE\_CHAR\_MECA\_F and if it is dependent on time
	- $= 4$  if the load is following
	- $= 5$  if the load is controlled
	- $= 6$  if the load is of type ONDE PLANE
	- $= 8$  if the load is controlled and function
	- $= 9$  if the load is controlled and following
	- $= 55$  if the load is of type PRE SIGM

 = 10 if the load corresponds to late elements of contact/friction: what makes it possible to identify it LIGREL. This kind of load is strictly internal with STAT\_NON\_LINE and is never defined outwards.

```
= 11 if the load is controlled, function and following
```
 $= 20$  if the load is of type FORCE SOL

```
. INFC (1+2*nchar+1) = unutilised
```
. INFC  $(1+2*nchar+2)$  = number of loads giving of the forces of Laplace.

Values infc  $(3+3*nchar+1)$  with infc  $(3+4*nchar)$  are reserved for the differential heads (DIDI):

For  $1 \leq i$  char  $\leq$  nchar INFC (3+3\*nchar+ichar)  $= 1$  if the load is differential (DIDI)  $= 0$  if not

#### **In thermics**

 $.$  INFC  $(1)$  = nchar

Values INFC  $(2)$  with INFC  $(1+nchar)$  are reserved for the loads of the Dirichlet type:

For  $1 \leq i$ char  $\leq$  nchar

INFC  $(1+ichar) = code$ 

- $= 0$  if not load of Dirichlet (dualized)
	- (or if the load contains only eliminated relations)
- $= 1$  if the load is resulting from AFFE CHAR THER
- $= 2$  if the load is resulting from AFFE CHAR THER F and if it is independent time
- $= 3$  if the load is resulting from AFFE CHAR THER F and if it is dependent on time
- $= 4$  following force
- $= -1$  if the load is resulting from AFFE CHAR CINE
- $= -2$  if the load is resulting from AFFE CHAR CINE F and if it is independent of

*Warning : The translation process used on this website is a "Machine Translation". It may be imprecise and inaccurate in whole or in part and is provided as a convenience.*

*Titre : Structure de données sd\_l\_charges Date : 01/05/2018 Page : 5/9 Responsable : ABBAS Mickaël Clé : D4.06.12 Révision :*

*d3822a94f5dc*

time

 $= -3$  if the load is resulting from AFFE CHAR CINE F and if it is dependent on time

Values INFC (1+nchar+1) with INFC (1+2\*nchar) are reserved for the loads of the Neuman type:

For  $1 \leq i$ char  $\leq$  nchar

INFC (1+nchar+ichar)

- $= 0$  if not load
- $= 1$  if the load is resulting from AFFE CHAR THER
- $= 2$  if the load is resulting from AFFE\_CHAR\_THER\_F and if it is independent of time
- $= 3$  if the load is resulting from AFFE CHAR THER F and if it is dependent on time

#### **2.2.2 Object .LCHA**

.LCHA: S V K24 dimension = nchar LCHA the name of all the loads implied in the total order contains.

#### **2.2.3 Object .FCHA**

.FCHA: S V K24 dimension = nchar FCHA the name of the multiplying function applied to the load contains.

# **3 Object SD\_L\_CHARGES – New version**

#### **3.1 Principles**

#### **3.1.1 Is a loading, what it?**

A loading is in general defined in two times:

- Description of the loading in the operators  $A$ FFE CHAR  $*$ ;
- Application of the loading in the order (under the keyword EXCIT/CHARGE)

There exists nevertheless a second means of defining a loading: \*

- Definition of one CHAM\_NO ( VECT\_ASSE) or of one VECT\_ASSE\_GENE using the operators of handling of the vectors ( CALC\_VECT\_ELEM, ASSE\_VECTEUR, etc) or following a preceding calculation;
- Application of the loading in the order (under the keyword  $EXCIT/VECT-ASSE$  );

This second manner of making is very much used in dynamics.

In the keyword EXCIT, one can also define:

- a multiplying function of the time real or complex;
- A kind of application of the loading ( $m$  ot key  $TYPE$  CHARGE) used especially in the non-linear operators;

### **3.1.2 Multiplying function**

In-house of the orders, one always uses a multiplying function (FONC\_MULT or FONC\_MULT\_C). If the user did not specify, it is a function constant definite unit in-house, or also a function not-unit with a coefficient given by the user by COEF\_MULT or COEF\_MULT\_C. In the complex case, it is possible to give the phase (PHAS\_DEG) and power of the pulsation (PUIS PULS) complex loading, writing in the form of exponential complex.

# **3.1.3 Definition of the type of load**

*Warning : The translation process used on this website is a "Machine Translation". It may be imprecise and inaccurate in whole or in part and is provided as a convenience.*

*Titre : Structure de données sd\_l\_charges Date : 01/05/2018 Page : 6/9 Responsable : ABBAS Mickaël Clé : D4.06.12 Révision :*

*d3822a94f5dc*

When the user defines a loading in AFFE CHAR  $*$ , it uses a particular keyword. AFFE CHAR  $*$  proceed then in several different ways:

- 1. Creation of one MAP containing the necessary information on T out the model. For example, if the loading is a pressure distributed, that wants to say that the pressure will be definite not-worthless only on the meshs affected by the loading. On the rest of MODEL, the pressure will be worthless  $^1$  $^1$ ;
- 2. Creation of one MAP on part of the model ( GROUP MA defined);
- 3. Creation of specific objects which are not cards.

Case 1 is most frequent. Case 2 is much rarer: it relates to in mechanics only the loadings of Dirichlet and FORCE\_NODALE.

Case 3 relates to some loadings (in mechanics: EVOL CHAR, FORCE ELEC and AFFE CHAR CINE for example).

Information on the type of loading is recoverable by the name of the object ( MAP or another object ) created by AFFE\_CHAR\_MECA. But there are some ambiguous cases (lost information). E N any state of cause, the place of application of the load is lost because, in general, one definite MAP on all MODEL (case 2).

# **3.1.4 Concept of kind of load**

One *kind* of load gathers the loadings having the following common points:

- Phenomenologic unit: Neumann/Dirichlet on one PHENOMENON given;
- Unit of description: the loading is described in the same operator ( $AFFECHAR*$  for example) and is built in the same way: even object (map) and an associated parameter , one LIGREL , an option;
- Unit of programming: loading is calculated in only one routine

There are (currently) fifteen kinds of load:

- DIRI DUAL : AFFE\_CHAR\_MECA with Dirichlet dualized;
- DIRI ELIM : AFFE CHAR CINE ;
- NEUM MECA : Loading of Neumann in mechanics;
- PRE SIGM : as its name indicates it;
- VITE\_FACE : as its name indicates it;
- IMPE FACE : as its name indicates it;
- EVOL CHAR : as its name indicates it;
- SIGM\_CABLE : as its name indicates it;
- $FORCE$   $ELLEC$ : as its name indicates it;
- INTE ELEC : as its name indicates it:
- ONDE FLUI : as its name indicates it;
- ONDE PLANE : as its name indicates it;
- VECT\_ASSE\_CHAR : VECT\_ASSE defined by AFFE\_CHAR\_MECA ;
- VECT ASSE : CHAMNO directly as starter ofEXCIT ;
- VECT ASSE GENE : VECT ASSE GENE directly as starter ofEXCIT ;

A kind gathers several *types* of loading. For example NEUM\_MECA gather loadings of the Neumann type in mechanics, defined in AFFE\_CHAR\_MECA\* and with keywords as various as FORCE\_NODALE or FORCE\_COQUE.

# **3.1.5 Concept of keyword of load**

Identifiable by the name of the map or the object (except the ambiguous cases). Is used only in some cases (impressions as debugging, to locate particular loadings like gravity or orders  $CAIC_G$ ).

# **3.1.6 Multiplicity of the kinds/keywords**

<span id="page-5-0"></span><sup>1</sup> A worthless pressure and not a not-definite pressure. What implies in practice that a finite element must be able at least to treat the case of a zero load.

*Warning : The translation process used on this website is a "Machine Translation". It may be imprecise and inaccurate in whole or in part and is provided as a convenience.*

*Titre : Structure de données sd\_l\_charges Date : 01/05/2018 Page : 7/9 Responsable : ABBAS Mickaël Clé : D4.06.12 Révision :*

*d3822a94f5dc*

In only one  $A$ FFE CHAR  $*$ , one can define several very different loadings (several kind and keywords). However the name of the load (concept of AFFE\_CHAR\_\* or name of VECT\_ASSE/VECT\_ASSE\_GENE) serves itérateurs in sd\_l\_charges.

There are as many loads as of occurrences of the keywords factor EXCIT. But there are several loadings by occurrence.

To identify the kind, a coded entirety is thus used and thus 30 different kinds of loads are possible. By decoding of this entirety, one can say if this kind or not is present in the occurrence of the load.

To identify the keyword of load, two coded entireties are thus used and thus 60 different keywords of loads are possible.

# **3.1.7 Concept of object and prefix**

A loading is defined by one or more objects.

The name of the object is always prefixed same manner in the case of AFFE\_CHAR\_\*. *prefix* PREFOB is built on the following basis:

- PREFOB  $(1:8)$ : name of the concept resulting from AFFE CHAR  $*$ ;
- PREFOB  $(9:13)$  : chain identifying the phenomenon is . CHAC . CHME or . CHTH (respectively, acoustics: AFFE\_CHAR\_ACOU, mechanics: AFFE\_CHAR\_MECA, or thermics: AFFE\_CHAR\_THER );

With this prefix:

- The object is identified: a map or another object. E N identifying the object, one can identify the kind and, possibly the keyword;
- For the loadings with LIGREL reduced, one can build the name of LIGREL starting from the prefix;

# **3.2 Contents of the SD and access to information**

#### **3.2.1 Tree structure**

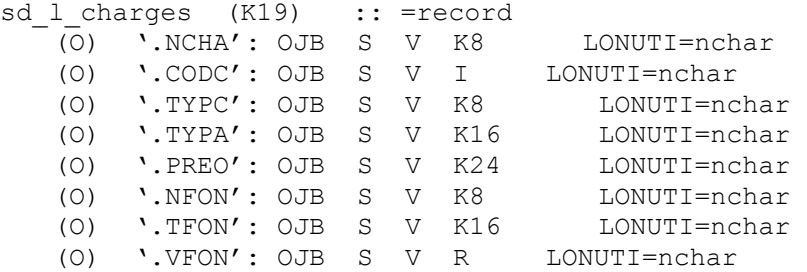

All these objects are subscripted by the number of load ichar, knowing that nchar corresponds to the number of occurrences of the keyword factor EXCIT .

- $\cdot$  . NCHA  $\cdot$  the name of the loads contains (concept resulting from AFFE CHAR  $*$  or VECT ASSE ) Access in reading by lislch.f ;
- '.CODC' the kind of the loads contains ( coded entirety) Access in reading by lislco.f ;
- '. TYPC ' the type of the load contains (complex, real, function): REALITY, COMP, FONC FO (function <sup>[2](#page-6-0)</sup> unspecified) and  $_{\text{FONC\_FT}}$  (function of time) – Access in reading by lisltc.f;
- '. TYPIFIED ' the type of application of the load contains (fixed loading, controlled, following, differential Dirichlet): FIXE\_CSTE, FIXE\_PILO, SUIV and DIDI - Access in reading by lislta.f;
- $\cdot$ . PREO  $\cdot$  the prefix of the objects of the load Access in reading contains by lislic.f;
- $\cdot$ . NFON  $\cdot$  the name of the multiplying function Access in reading contains by  $\text{light.f f}$ ;
- '. TFON ' the type of the multiplying function contains: function or real or complex constant ( FONCT\_REEL, FONCT\_COMP, CONST\_REEL and CONST\_COMP ) – Access in reading by lisltf.f;
- . Yet in the parameters of exponential complexes in the case of one complex multiplying function – Access in reading by read pcp.  $f$ ;

<span id="page-6-0"></span><sup>2</sup> The type of the load can be a function defined by AFFE CHAR  $*$  F But in this case, it can be only a one function with variable *real* .

*Warning : The translation process used on this website is a "Machine Translation". It may be imprecise and inaccurate in whole or in part and is provided as a convenience.*

*Titre : Structure de données sd\_l\_charges Date : 01/05/2018 Page : 8/9 Responsable : ABBAS Mickaël Clé : D4.06.12 Révision :*

*d3822a94f5dc*

*default*

**Important: it is interdict to reach directly the objects of the SD by their name, it is necessary to use the routines of access.**

### **3.2.2 Utility routines**

One creates the SD (empty objects) in the routine liscrs.f. One prints his contents (mode  $INFO=2$ ) grace has  $l$ isimp.f. The keyword is read EXCIT and one fills the SD in lislec.f.

### **3.2.3 Checks of the list of the loads**

Some checks are proposed out of standard in the SD. The routine making these checks is lischk.f, it is called systematically after the creation and the filling of the SD. These checks are:

- Coherence of the models: all the loads rest on the same model and are coherent with the model calculation (this limitation is provisional, while waiting to think of the case of the transients) – routine liscom.f ;
- Coherence enters the loadings and the phenomenon: all the loads rest on the same phenomenon and are coherent with the phenomenon of the operator – routine  $lisccp.f$ ;
- Coherence enters the loadings and the order: the kind of loading is calculable on the order routine lisccm f ;
- Prohibition of the doubled blooms: one prohibits that the same loading is present twice routine lisdbl.f ;
- Checks of the types charges. For the moment, not automatic enough, some various checks (piloting, loadings following). In the long term, these incompatibilities will be automated probably – routine lisver.f ;

# **3.3 Calculation of the loadings**

### **3.3.1 Principle general**

To calculate a loading indeed (and thus to create the second member to integrate it in a resolution), there are two cases:

- 1. Standard loadings: they build themselves starting from the assembly in one CHAM NO elementary vectors. There is thus a phase of calculation of these VECT ELEM (call to CALCULATION ) and an assembly run);
- 2. The loadings not-standards: CHAM\_NO object already built is recopied in addition ( VECT ASSE for example) or it is a particular loading (contact for example);

### <span id="page-7-0"></span>**3.3.2 Routines of calculation of the loadings**

The most important routine is  $vechme.f.$  Calculate the kind NEUM MECA, EVOL CHAR and other things while glutant sometimes. In the new version,  $vec = f$  is replaced by  $vec = f$ , and only the kind calculates NEUM MECA, it is separate in two pieces:

- Preparation of the inlet limits (standard with a map of parameter) Routine vechmp.  $f$ ;
- Effective calculation of VECT\_ELEM Routine vechmx.f ;

For the sensitivity: one passes from  $\text{vechde.f with } \text{vechd2.f (provisional before resorption sensitivity)}$ 

For Dirichlet dualized: one passes from vedime.f with vedimd.f

For EVOL CHAR, one passes from vechme. f with veevoc.f. In practice one EVOL CHAR contains loadings of the type NEUM MECA. Therefore, for calculation  $veeoc.f$  will call vechmp.  $f/vechmx.f$  by building one sd<sub>1</sub> charges provisional.

Treatment of VECT\_ASSE/VECT\_ASSE\_GENE is envisaged in cnvesl.f. Treatment of VECT\_ASSE coming fromAFFE\_CHAR\_MECA (kind VECT\_ASSE\_CHAR) is envisaged in veassc.f.

### **3.3.3 Routines of pre-assembly**

*Warning : The translation process used on this website is a "Machine Translation". It may be imprecise and inaccurate in whole or in part and is provided as a convenience. Copyright 2019 EDF R&D - Licensed under the terms of the GNU FDL (http://www.gnu.org/copyleft/fdl.html)*

*Code\_Aster Version Titre : Structure de données sd\_l\_charges Date : 01/05/2018 Page : 9/9*

*Responsable : ABBAS Mickaël Clé : D4.06.12 Révision :*

*d3822a94f5dc*

As all the loadings are built using a multiplying function, the assembly in two sequences is made:

- Pre-assembly: VECT\_ELEM are assembled in a list of CHAM\_NO, in the routine asvepr. f who builds a list;
- Linear combination of CHAM\_NO : O N combines them CHAM\_NO pre-assembled S with the multiplying functions in laroutine ascomb.f ;

# **3.4 Addition of a new loading**

To add a new loading, it is necessary:

- To make the impacts necessary in AFFE CHAR  $*$ ;
- $\cdot$  To identify the kind load by comparison with what already exists;
- To identify the operators allowing the use of this load;
- To write the routines which will calculate this load (§ [3.3.2](#page-7-0) and possible elementary calculations) ;
- To impact the principal routine  $l$  isdef.  $f$  (to supplement them DATED);
- To add protections of use in lischk.f (to identify the operators allowing the use of this load for example, to make incompatible with piloting, etc…)